#### Université Paris I, Panthéon - Sorbonne

### Master 2 M.M.M.E.F. 2016 − 2017

# Time Series Tutorial  $n^0$  2: How to identify a white noise and generate ARMA and GARCH processes?

The aims of this tutorial is a to provide a first tool to identify a white noise and to generate both the classical ARMA and GARCH processes.

#### Identification of a white noise: test of portemanteau

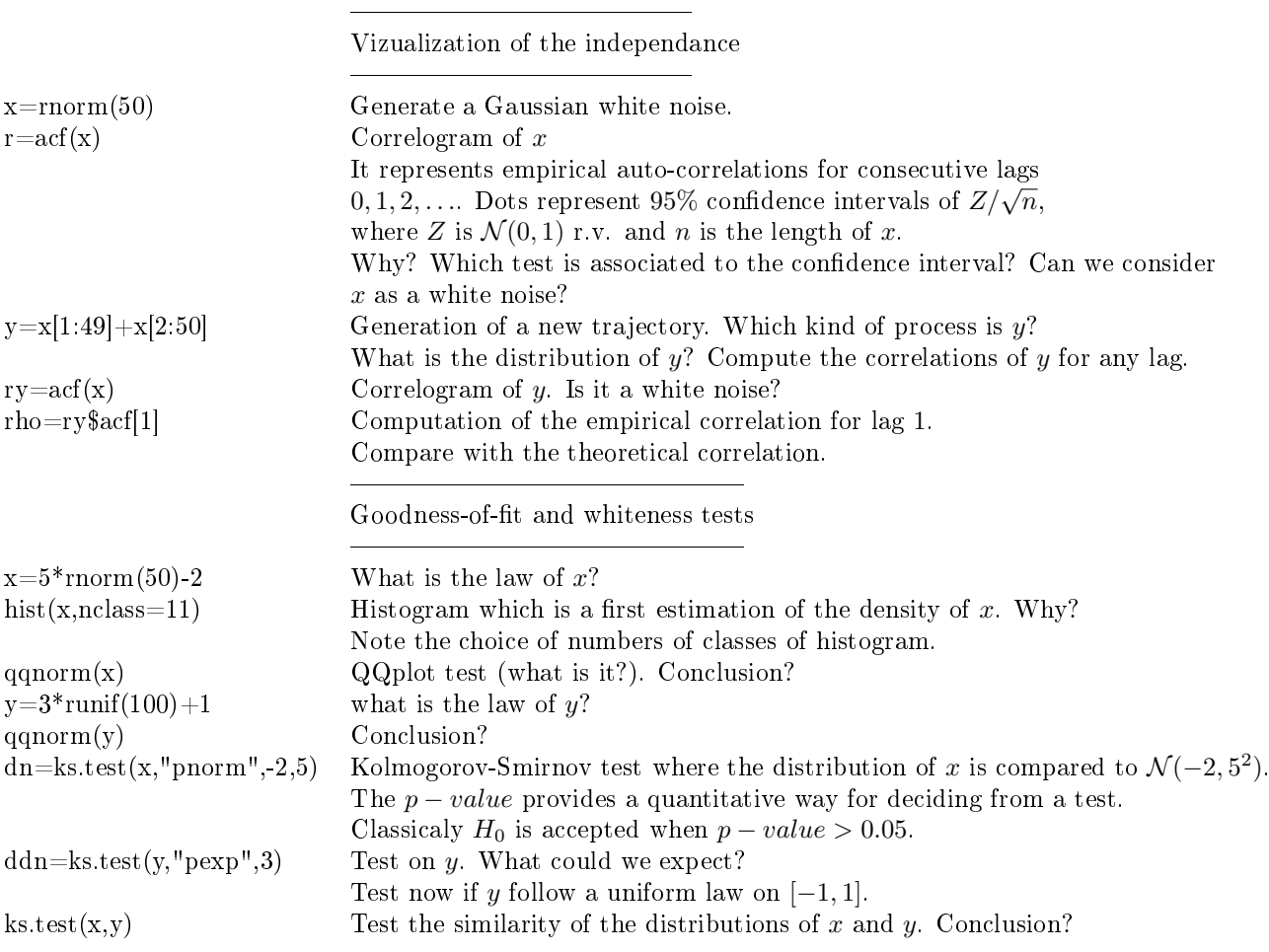

#### ARMA process

In the sequel, two different ways are followed for generating a trajectory of a ARMA process.  $X=$ arima.sim(100,model=list(ar=-.3,ma=.7)) Simulation of a trajectory of ARMA[1,1] process. Write the recurrent equation followed by this process. Draw this trajectory. Representation of its correlogram. Conclusion? Generate another trajectory using directly the recurrent equation. Generate a trajectory of a  $ARMA[2,2]$  process (chose the coefficients). Generate the same trajectory with a noise following a uniform distribution on  $[-1, 1]$ .

We generate another trajectory using directly the recurrent equation. n=100; m=100;  $epsi=3*rnorm(n+m)$  $X=0$ for  $(j$  in  $c(1:(n+m)))$  $X[j+1]=-0.3*X[j]+epsi[j+1]+0.7*epsi[j]$  $x=X[c((m+1):(n+m+1))]$ ; tsplot(x) Explain what is done here.

## GARCH process

Let  $X$  be a trajectory of length 100 of the following process:

 $X_t = \varepsilon_t \times \sigma_t$  and  $\sigma_t^2 = 4 + 0.3 \times X_{t-1}^2 + 0.4 \times \sigma_{t-1}^2$ ,

where  $(\varepsilon_t)$  is a Gaussian standard white noise.

Generate directly this trajectory (as previously for ARMA process let run the routine  $m = 100$  before for being close to a stationary process). Draw this trajectory and the correlogram.

Do the same thing by using the R package fGarch.